# *Release Notes - EMDK for C v2.1 + Update2*

[Important News](file:///D:/Profiles/ndv467/Local%20Settings/Temporary%20Internet%20Files/OLK90/Release_Notes_-_EMDK-C-020105-UP2.htm%23Important_News) [Introduction](file:///D:/Profiles/ndv467/Local%20Settings/Temporary%20Internet%20Files/OLK90/Release_Notes_-_EMDK-C-020105-UP2.htm%23Introduction) **[Description](file:///D:/Profiles/ndv467/Local%20Settings/Temporary%20Internet%20Files/OLK90/Release_Notes_-_EMDK-C-020105-UP2.htm%23Description)** [Device Compatibility](file:///D:/Profiles/ndv467/Local%20Settings/Temporary%20Internet%20Files/OLK90/Release_Notes_-_EMDK-C-020105-UP2.htm%23Compatibility_) [Installation Requirements](file:///D:/Profiles/ndv467/Local%20Settings/Temporary%20Internet%20Files/OLK90/Release_Notes_-_EMDK-C-020105-UP2.htm%23Installation_Requirements) [Installation Instructions](file:///D:/Profiles/ndv467/Local%20Settings/Temporary%20Internet%20Files/OLK90/Release_Notes_-_EMDK-C-020105-UP2.htm%23Installation_Instructions)

#### *1 Important News*

**End of Support for S24 functions** - S24 API functions will no longer be available on devices starting with Fusion v3.20. Customers are expected to use the Fusion API to access WLAN capabilities. Fusion v3.20 is expected to release on devices sometime in 2010. If you are still using the S24 functions in your applications, please transition to the Fusion functions as soon as possible.

### *2* **Introduction**

The EMDK for C provides developers with the tools necessary for creating applications that target the enterprise mobility 'C' libraries, such as scanning and printing. This developer kit is designed for use with Microsoft eMbedded Visual C++ 4.0, Visual Studio 2005 and Visual Studio 2008.

### *3* **Description**

- 1. Beta support for MT2000.
- 2. Beta support for RFID3 C API (LLRP enabled devices only).
- 3. New sample applications to demonstrate RFID3 C API usage. These include RFIDHost1, RFIDSample3, RFIDSample4, BasicRFID1, BasicRFID2 and BasicRFIDHost1.
- 4. Beta support for XR400 device (LLRP version only).
- 5. Rollup of previously released v2.0 updates, including support for MK500 CE5.0, VC6090 WM6.1, MC55 WM6.1, MC3000 WM 6.1, MC70 WM6.1, MC75 WM6.1 and MC9090 WM6.1.
- 6. KioskWedge sample is no longer supported and has been removed from the kit.
- 7. Beginning with this version, devices running Windows CE 4.2 or Pocket PC 2003 are no longer supported. Support for these older devices continues to be provided by the

previous versions of this product.

Update1 provides the following features and new support:

- 1. New device support for MC9500 WM6.1, including access to the SmartBattery State Of Health and Fusion 3.00 features. The Fusion 3.00 features include CCXFlags, alternate gateway, new component ID FAPI\_PBAPIPLUGIN\_COMPONENT\_ID and new country codes.
- 2. New RFID3 API support on LLRP enabled XR400 CE5.0. RFID3 is validated for development on Windows XP only.
- 3. New device support for MT2000 CE5.0.
- 4. The RS507 ring scanner is now approved for use with MC3090, MC55, MC70, MC75, MC9090, VC5090, VC6090 as well as the previously supported WT4090.
- 5. Modified the WANSample application to enable audio before exiting. Making phone calls using TAPI functions automatically disables the audio. This sample demonstrates how to re-enable audio.

Update2 provides the following features and new support:

- 1. New device support for MC3100 CE6.0 and WM6.1.
- 2. New device support for the FX7400 CE5.0 RFID reader.
- 3. Rollup of previously released v2.1 Update1.

## *4* **Device Compatibility**

This software release has been approved for use with the following devices.

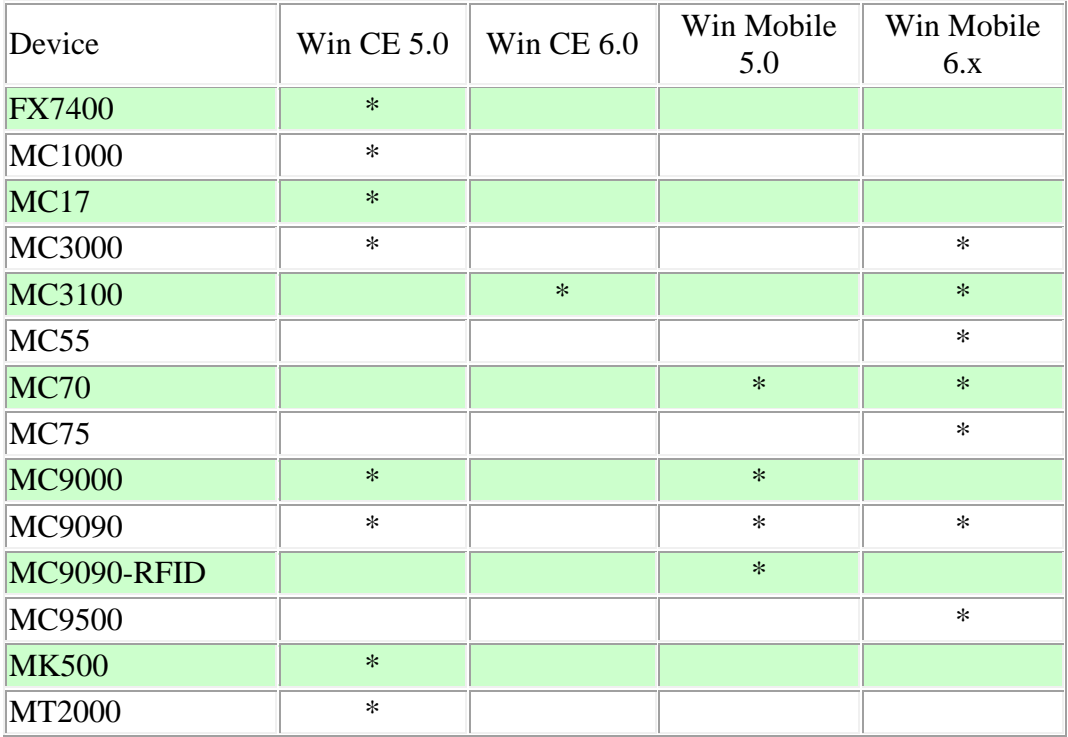

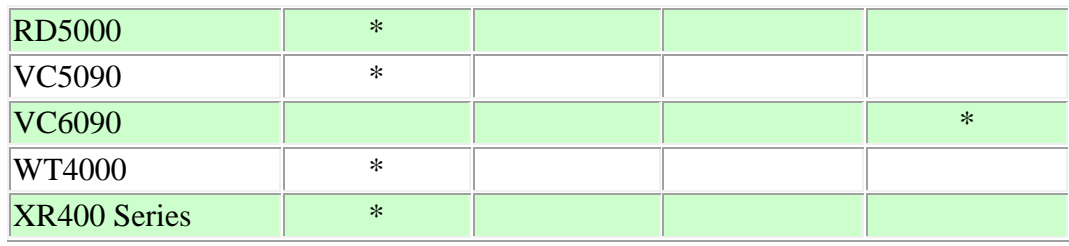

\* Supported device

#### Installation Requirements

The following software must be installed prior to using the EMDK for C.

- Microsoft® Windows XP 32-bit Edition or Microsoft® Windows Vista 32-bit Edition
- Microsoft ActiveSync 4.2 or higher. (only for Windows XP, Windows Vista has its own Mobile Device Center)
- If developing applications for Windows CE 5.0
	- $\bullet$  Microsoft eMbedded Visual C++4.0
	- $\overline{\text{Microsoft}}$  eMbedded Visual C++4.0 Service Pack 4
- If developing applications for Windows Mobile 6.0, Windows Mobile 5.0 or Windows CE 5.0
	- Microsoft<sup>®</sup> Visual Studio 2005
	- Microsoft<sup>®</sup> Visual Studio 2005 Service Pack1

#### (or)

- Microsoft® Visual Studio 2008
- Microsoft® Visual Studio 2008 Service Pack1
- One or more of the following Platform SDK's:
	- [Microsoft Windows Mobile 5.0 SDK for Pocket PC](http://www.microsoft.com/downloads/details.aspx?FamilyID=83A52AF2-F524-4EC5-9155-717CBE5D25ED&displaylang=en)
	- [Windows Mobile 6 Professional and Standard Software Development Kits](http://www.microsoft.com/downloads/details.aspx?familyid=06111A3A-A651-4745-88EF-3D48091A390B&displaylang=en)  [Refresh](http://www.microsoft.com/downloads/details.aspx?familyid=06111A3A-A651-4745-88EF-3D48091A390B&displaylang=en)
	- For Windows CE embedded development use the Platform SDK (PSDK) for your specific device. The PSDK can be found on the device download page at <http://support.symbol.com/support>

# *5* **Installation Instructions**

Please read these rules carefully. Failure to follow them could cause problems:

1. If you need to install "SMDK for eVC4" and "EMDK for C" on the same PC, make sure that "SMDK for eVC4" is installed first, followed by "EMDK for C". Both SMDK/EMDK packages install a version of the Platform Integrator with its associated library files. By installing EMDK for C last, you insure that the latest library files are being used with all of your projects.

- 2. For Windows CE SDK's (or Platform SDK's) to be recognized by Visual Studio 2005, they must be installed after Visual Studio 2005 is installed.
- 3. The Windows Mobile 5.0 SDK will only install if Visual Studio 2005 is already installed.
- 4. The Microsoft Windows Mobile SDK's should be installed before the EMDK for C. This will ensure that the Platform Integrator adds the EMDK Include and Library files to this Microsoft SDK. If the Microsoft SDK's for Windows Mobile are installed after the EMDK for C, you will need to run the Platform Integrator manually using the shortcut in the EMDK for C Start Menu program group.
- 5. Installing an older version of the EMDK for C onto a PC that already has a newer version installed, is not recommended. If you must roll back to an older version, then uninstall the newer version before installing the older version.
- 6. If you need to install Visual Studio 2005 and Visual Studio 2008 on the same machine, make sure to install in the following order:
	- o Microsoft Visual Studio 2005
	- o Microsoft Visual Studio 2005 Service Pack1
	- o Microsoft Windows Mobile 5.0 SDK for Pocket PC
	- o Microsoft Visual Studio 2008
	- o Microsoft Visual Studio 2008 Service Pack1
	- o EMDK for C
	- o One or more of the Platform SDKs

Failure to follow the above order may result in compilation errors. To correct this problem uninstall all software except Visual Studio 2005 and reinstall in the above order.

7. If you need to install the Windows Mobile 6.0 SDK and the Windows Mobile 5.0 SDK on the same machine make sure to install in the Windows Mobile 5.0 SDK first.

*Last Revised: November 3, 2009*